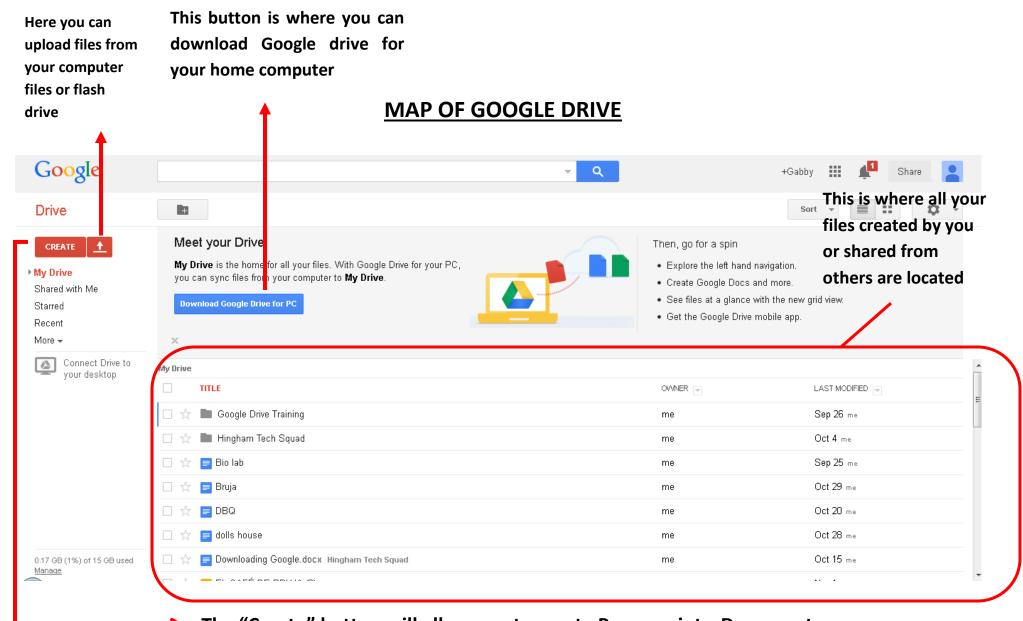

The "Create" button will allow you to create Powerpoints, Documents, Spreadsheets, Forms, and Drawing files

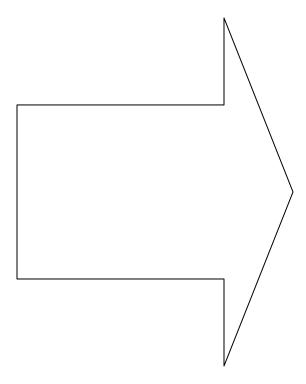

or create a new folder.